# The ex45 Case Study (Part 2): the **Driver Class & Runtime Behavio**

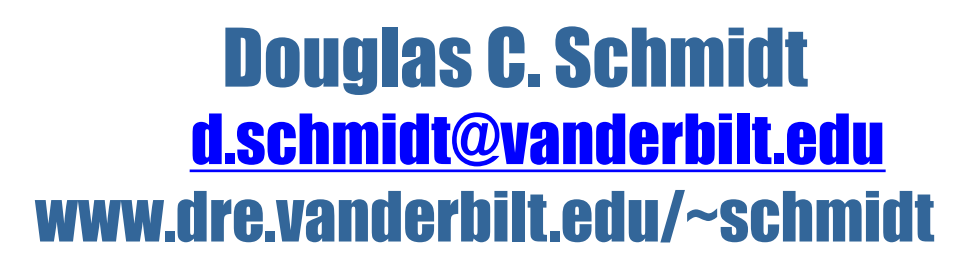

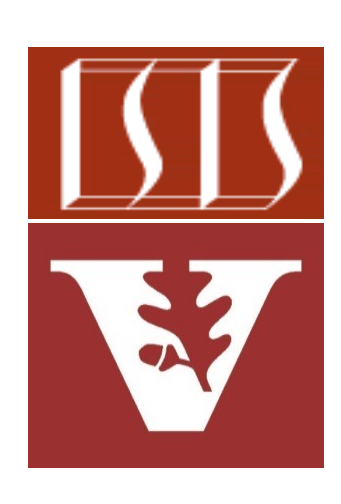

Professor of Computer Science

Institute for Software Integrated Systems

Vanderbilt University Nashville, Tennessee, USA

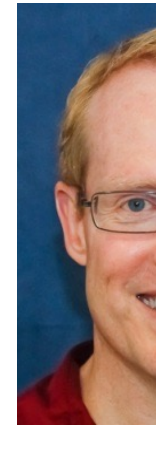

# Learning Objectives in this Part of the Less

- Understand the structure & functionality of the ex45 case study that searches for words & phrases in the works of **Shakespeare**
- Recognize the design, implementation, & runtime behavior of the ex45 driver

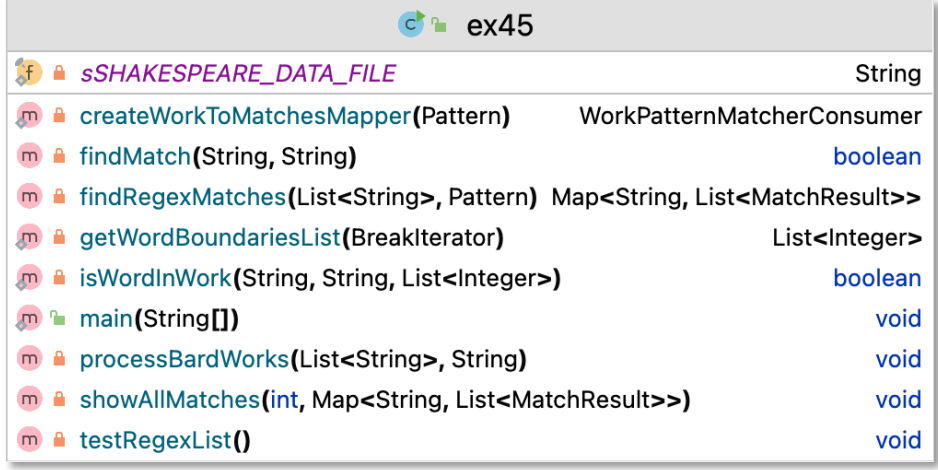

ex45 [:ex45.main()]

Number of works that match is 13 out The Tragedy of Othello, Moor of Veni "lord, your true" [131546] "lord? with whom? how am I false" [1 The Tragedy of Titus Andronicus "lord, sith true" [15533] The History of Troilus and Cressida "lord, will you be true" [120358] The Taming of the Shrew "LORD. 'Tis very true" [5568] The Tragedy of King Lear "lord, and true" [6392] The Tragedy of Julius Caesar "lord, are false" [108997] Cymbeline "LORD. [Aside] If it be a sin to mak The Tragedy of Hamlet, Prince of Den "lord, 'tis true" [20976] The First Part of King Henry IV

See github.com/douglascraigschmidt/LiveLessons/tree/master/Jav

# Learning Objectives in this Part of the Less

- Understand the structure & functionality of the ex45 case study that searches for words & phrases in the works of **Shakespeare**
- Recognize the design, implementation, & runtime behavior of the ex45 driver
	- Again, this class uses the Java streams framework extensively

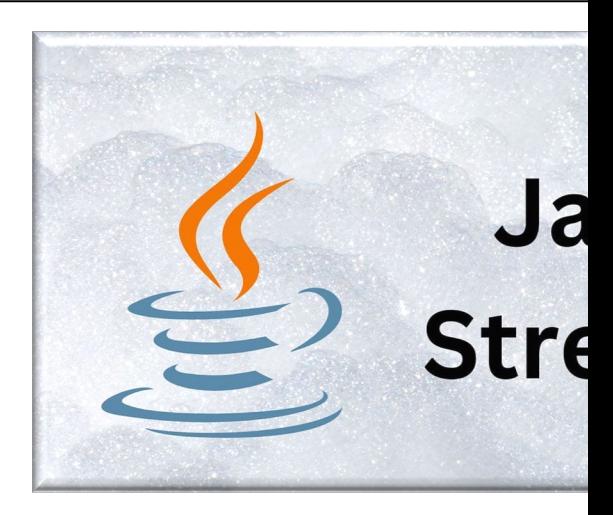

#### **3** See www.oracle.com/technical-resources/articles/java/architect-streams-pt2.html

• Test a utility method that converts a List of words into a regular expression **private void testRegexList() { var quote = """ The quick brown fox jumps** 

 **\nover the lazy dog.""";**

 **var wordsToMatch = List .of("Cat", "Dog", "Mouse", "sox");**

 **var regexString = makeRegex(wordsToMatch);**

 **...**

**}**

- Test a utility method that converts a List of words into a regular expression
- Read the complete works of William Shakespeare from a text file & store them in a List

**List<String> bardWorks = BardDataFactory.getInput (sSHAKESPEARE\_DATA\_FILE, "@"); The Sonnets ... @The Tragedy of Hamlet ... @The Tragedy of Julius Caesar ... @The Tragedy of Macbeth ...**

- Test a utility method that converts a List of words into a regular expression
- Read the complete works of William Shakespeare from a text file & stores them in a List
- Search for occurrences of a specific word ("lord" in this case) in the complete works of Shakespeare
	- Filter the list to only include works containing word & compile a regex pattern for further matching

```
var bardWorksMatchingWord = 
 bardWorks 
    .stream()
    .filter(work ->
       findMatch(work, word));
    .toList();
```

```
var pattern = Stream
.of("\\b" + word + "\\b" +
     makeRegex(List.of("true", 
                       "false"))
 .map(regex -> Pattern
       .compile(regex, 
          CASE_INSENSITIVE))
 .findFirst().orElse(null);
```
- Test a utility method that converts a List of words into a regular expression
- Read the complete works of William Shakespeare from a text file & stores them in a List
- Search for occurrences of a specific word ("lord" in this case) in the complete works of Shakespeare
- Take the filtered works & a compiled regex pattern to find & display all the matching lines for each work

#### ex45 [:ex45.main()]

Number of works that match is 13 out of a total of 37 The Tragedy of Othello, Moor of Venice "lord, your true" [131546] "lord? with whom? how am I false" [131908] The Tragedy of Titus Andronicus "lord, sith true" [15533] The History of Troilus and Cressida "lord, will you be true" [120358] The Taming of the Shrew "LORD. 'Tis very true" [5568] The Tragedy of King Lear "lord, and  $true$ "  $[6392]$ The Tragedy of Julius Caesar "lord, are false" [108997] Cymbeline "LORD. [Aside] If it be a sin to make a true" [12336] The Tragedy of Hamlet, Prince of Denmark "lord, 'tis true" [20976] The First Part of King Henry IV

**void main(String[] argv)**

- Serves as the program's main entry **FALLA SSHAKESPEARE\_DATA\_FILE** point
- Reads Shakespeare's complete works into a List of Strings
- Calls the methods testRegexList() & processBardWorks() to perform various text analyses

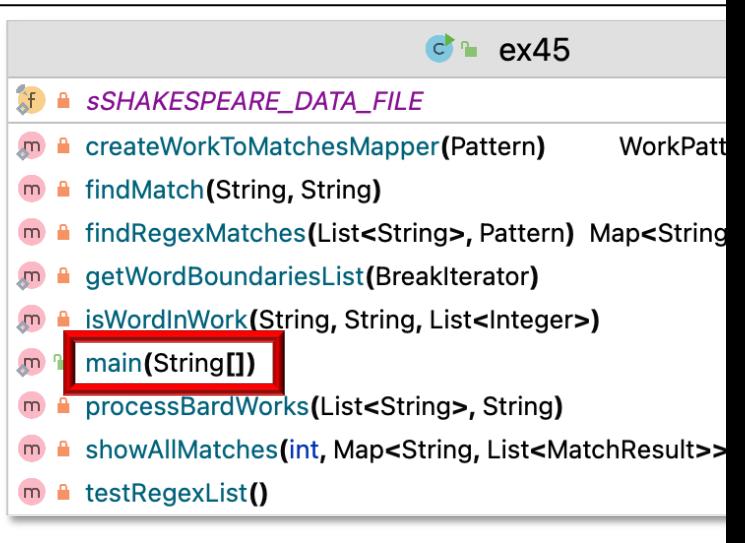

#### **void testRegexList()**

- Tests the RegexUtils makeRegex() utility method
- Constructs a regular expression from a list of words
- Checks if a quote matches the constructed regular expression & prints the result

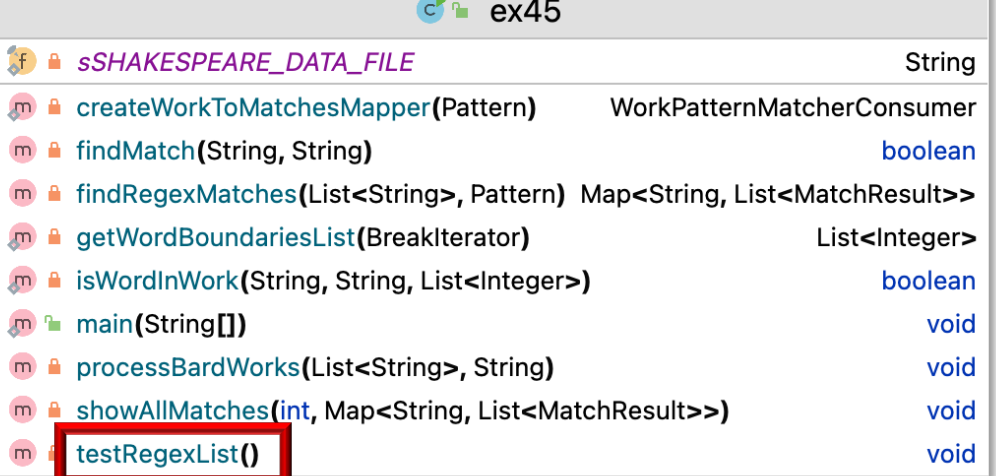

#### **void processBardWorks()**

- Searches Shakespeare's complete works for a specific word
- Utilizes Java Streams & regular expressions for text processing
- Invokes findMatch() to filter works, findRegexMatches() to find all the matches, & showAllMatches() to display matching portions

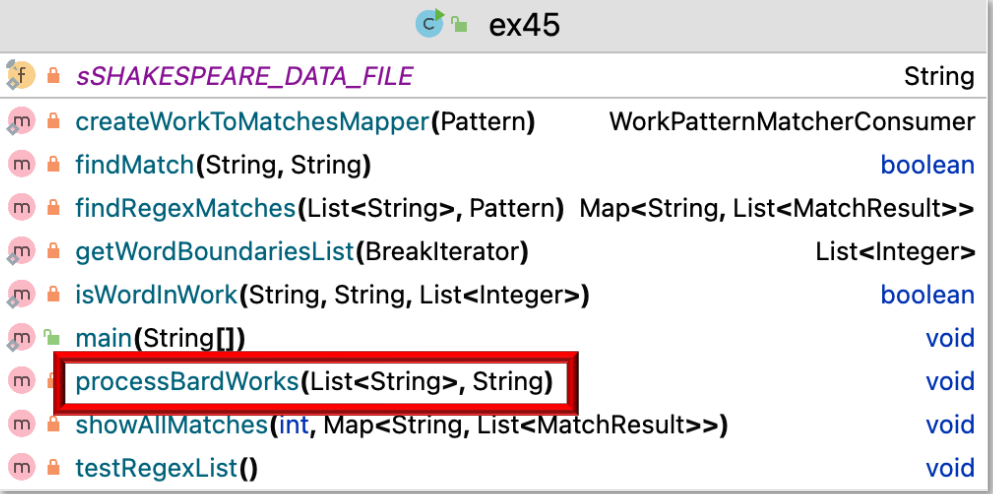

#### **boolean findMatch()**

- Accepts a work of Shakespeare & a search word
- Utilizes BreakIterator to identify word boundaries in the work
- Returns true if the search word exists in the work, otherwise returns false

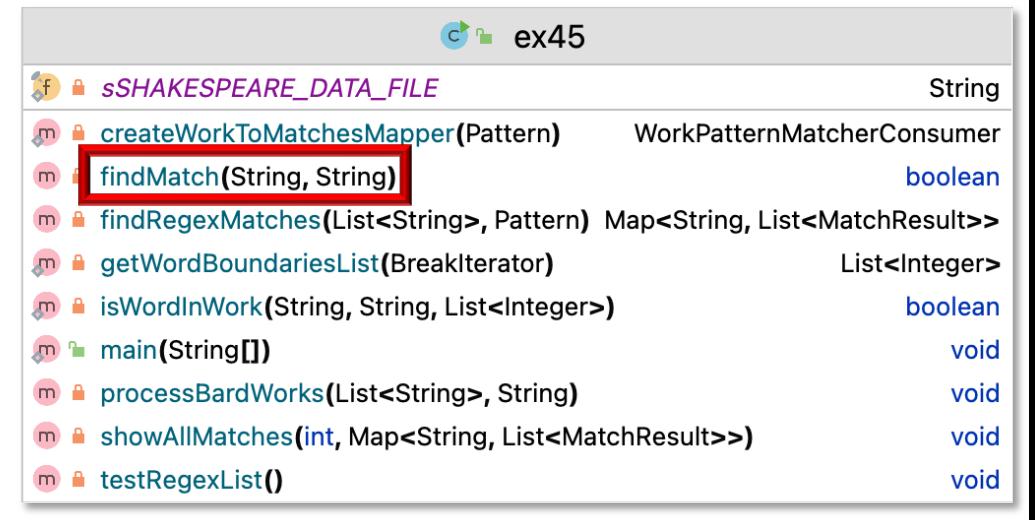

#### **findRegexMatches()**

- Receives a List containing all the works of Shakespeare & a compiled regular expression pattern
- Identifies portions of text in the works that match the pattern
- Collects & returns these as a Map

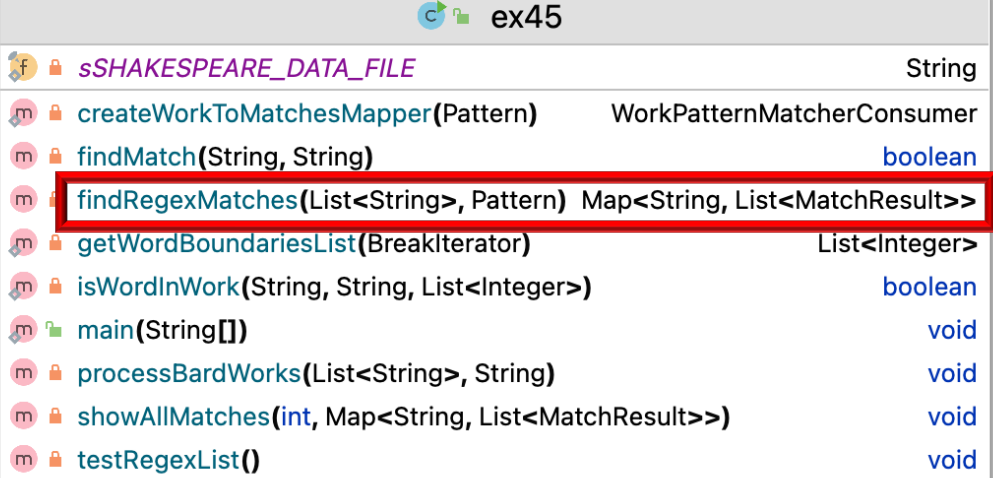

**showAllMatches()**

• Prints the Map of matches that are organized by the title of each work

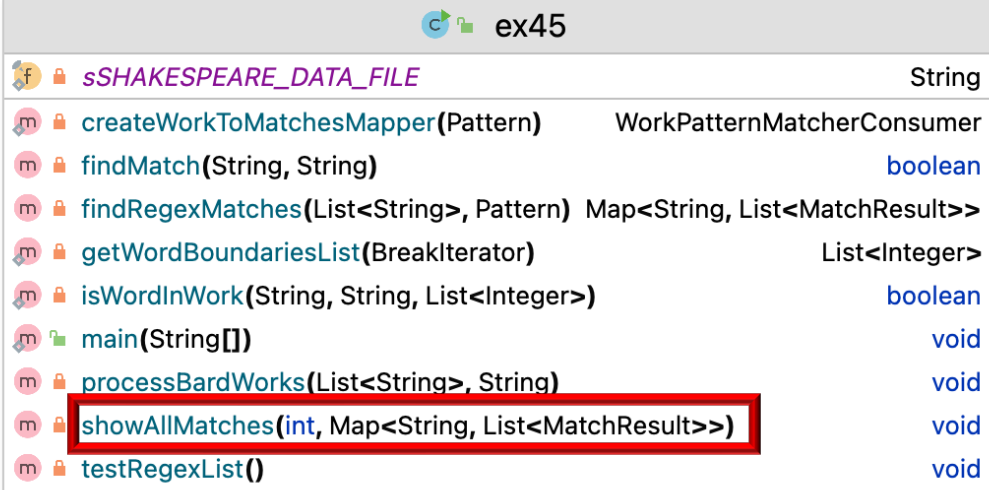

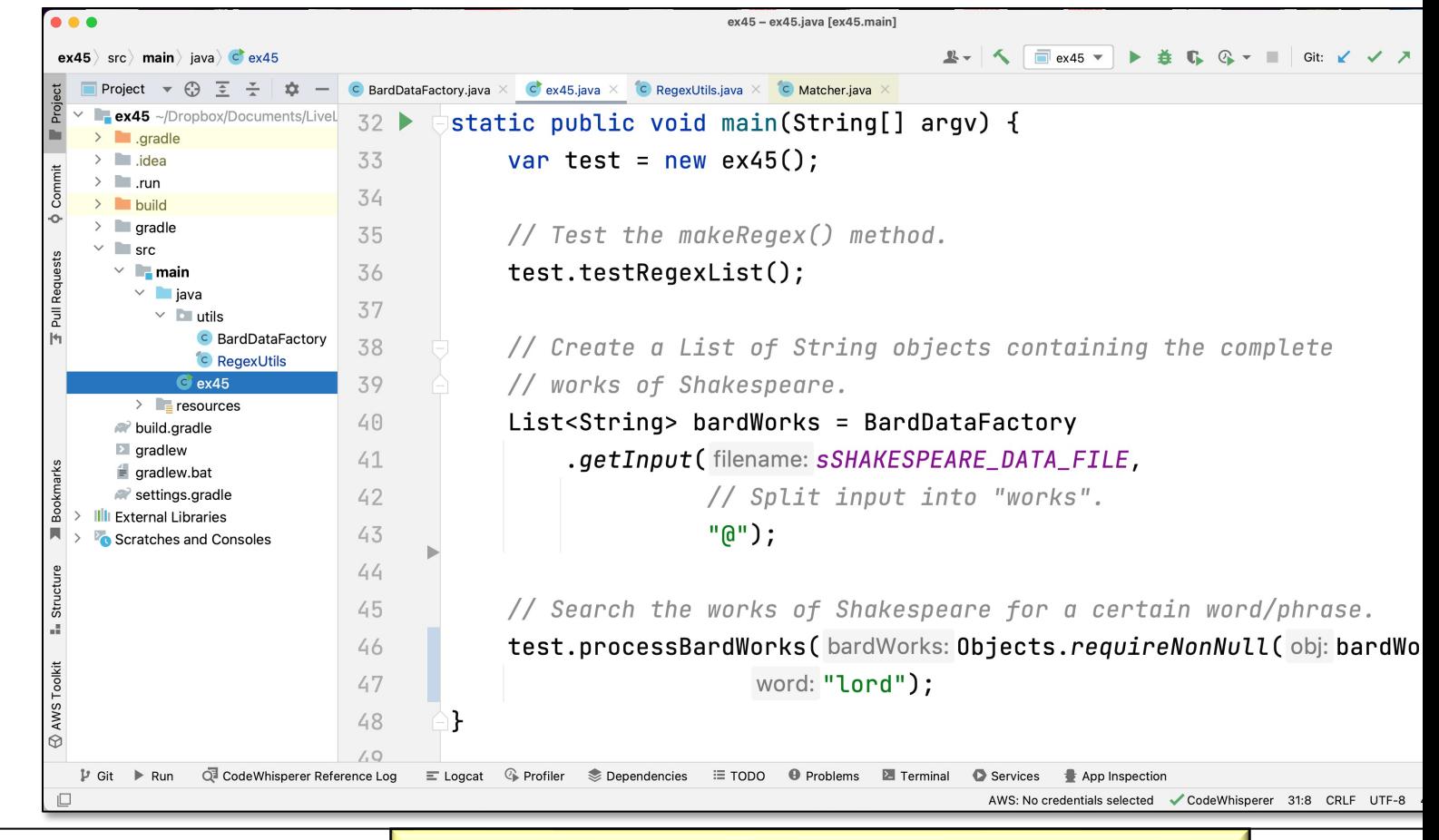

#### **16** See Java8/ex45/src/main/java/ex45.java

# End of Overview of the ex45 Case Study: the Driver Class & Runtime Behavior